# **Nucleic acid and protein sequence analysis a practical approach**

## **Edited by M J Bishop**

University of Cambridge, Computer Laboratory, Cora Exchange Street, Cambridge CB2 3QG, UK

### **C J Rawlings**

Biomedical Computing Unit, Imperial Cancer Research Fund, PO Box 123, Lincoln's Inn Fields, London WC2A 3PX, UK

> **FACHBEREICH BIOLOGIE (10) der** Teehnischen Hochschule Dannstadi - Bibliothek - D -6100 Darmstadt / B. R. D **Schnittspahnstraße**

**fov-Nr.**

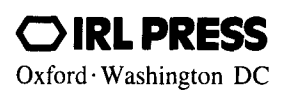

#### **Contents**

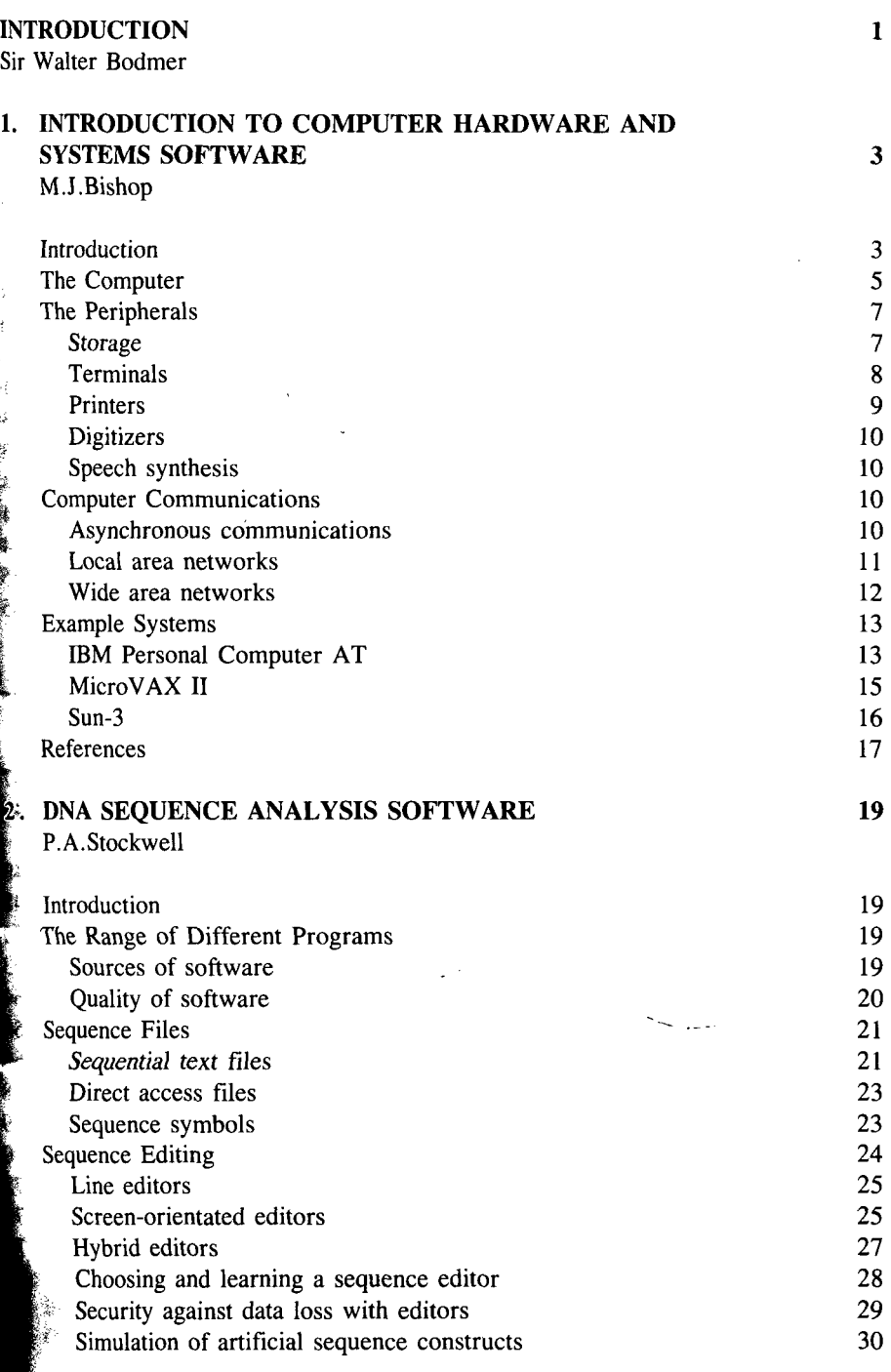

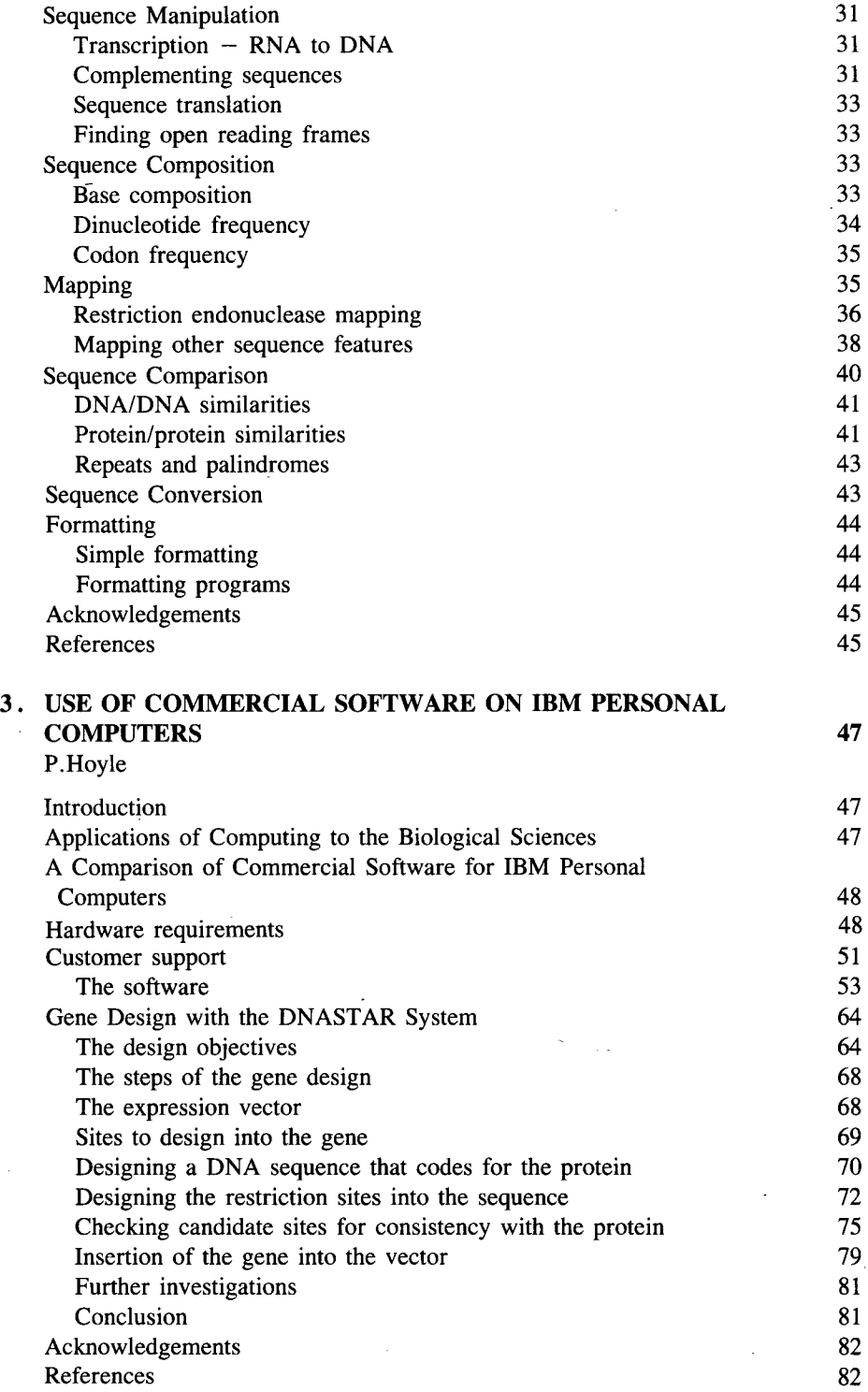

÷,

 $\sim$ 

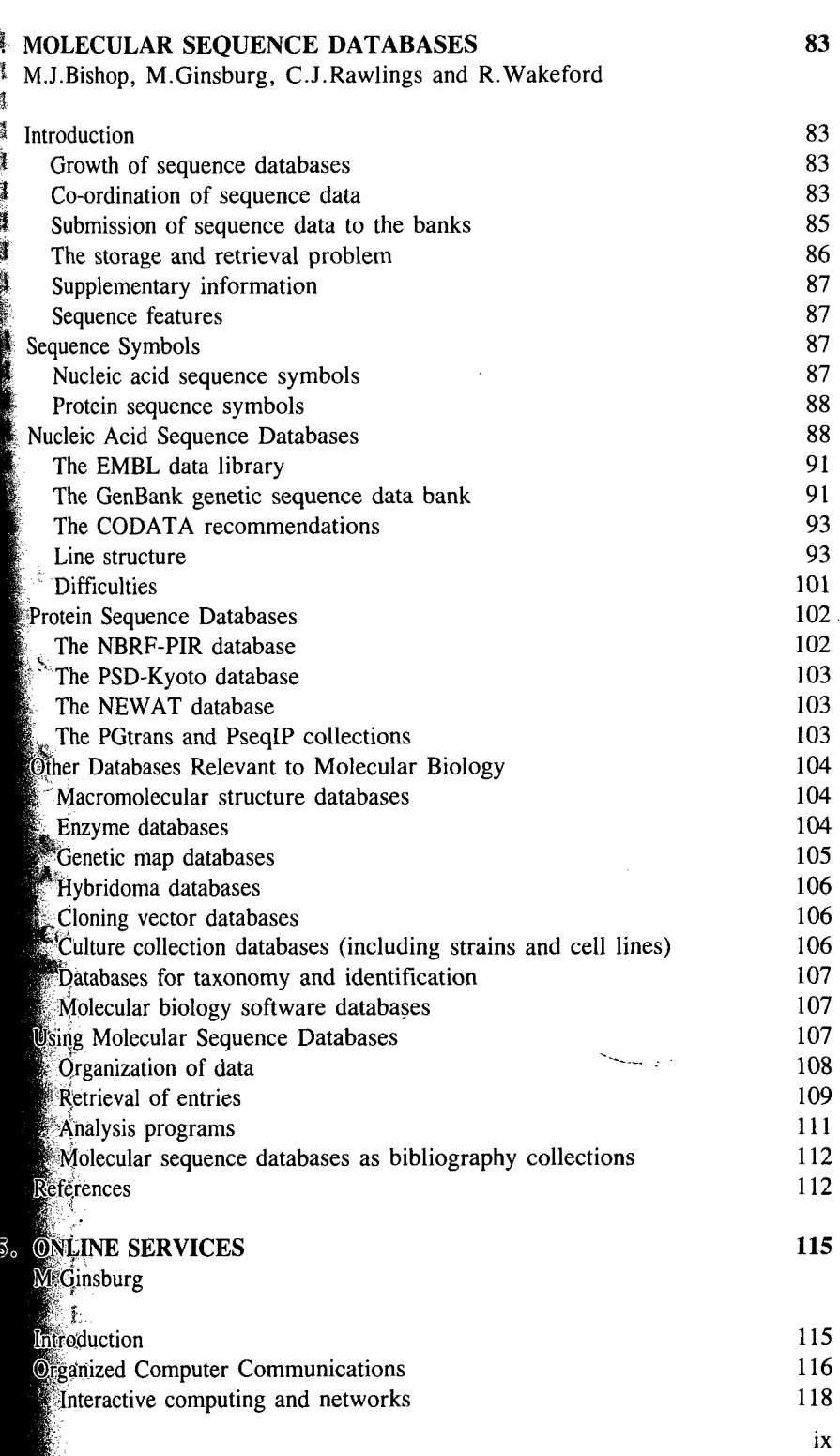

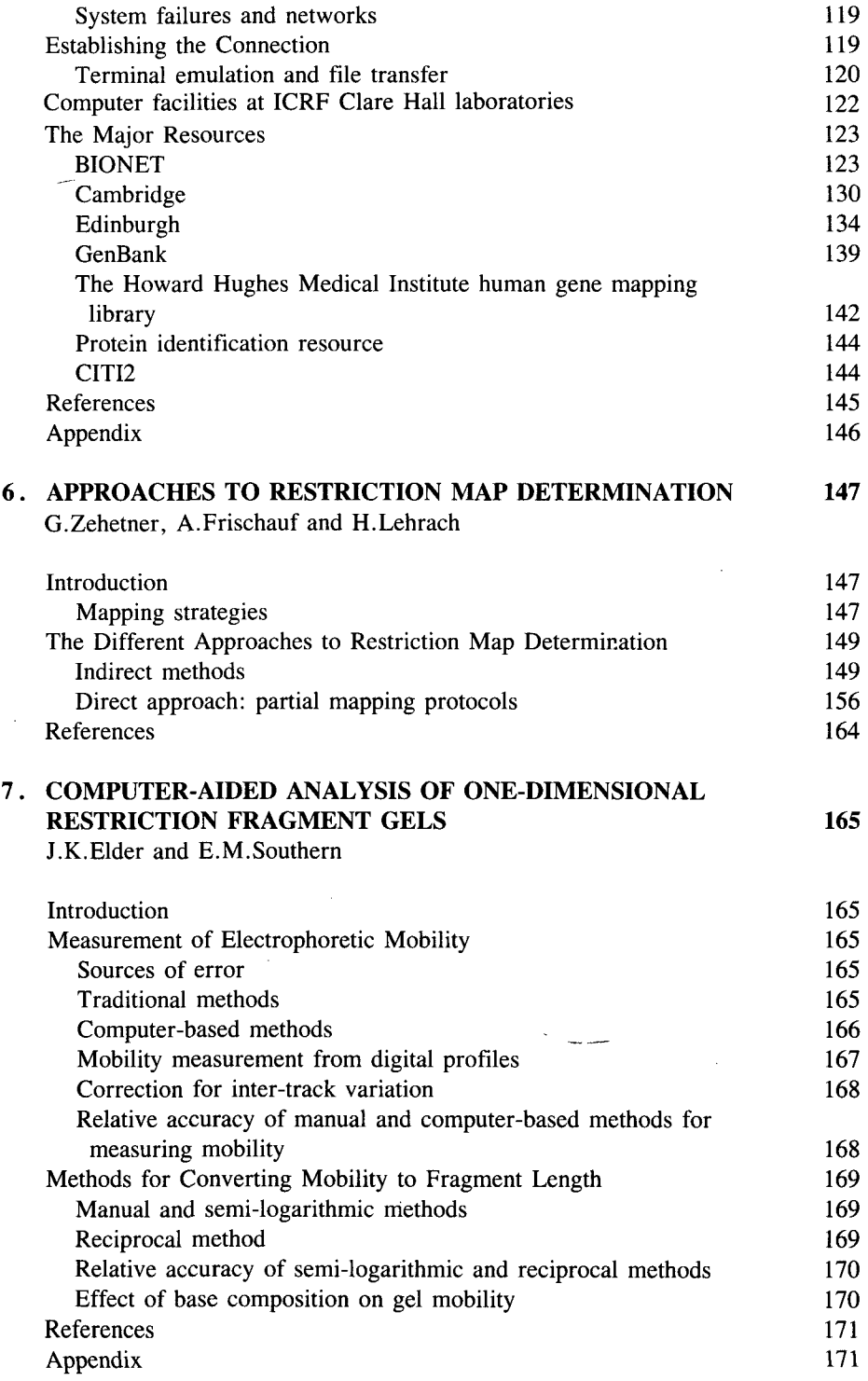

 $\mathbf{x}$ 

ł,

 $\overline{1}$ 

#### **8. COMPUTER HANDLING OF DNA SEQUENCING PROJECTS** 173 R.Staden

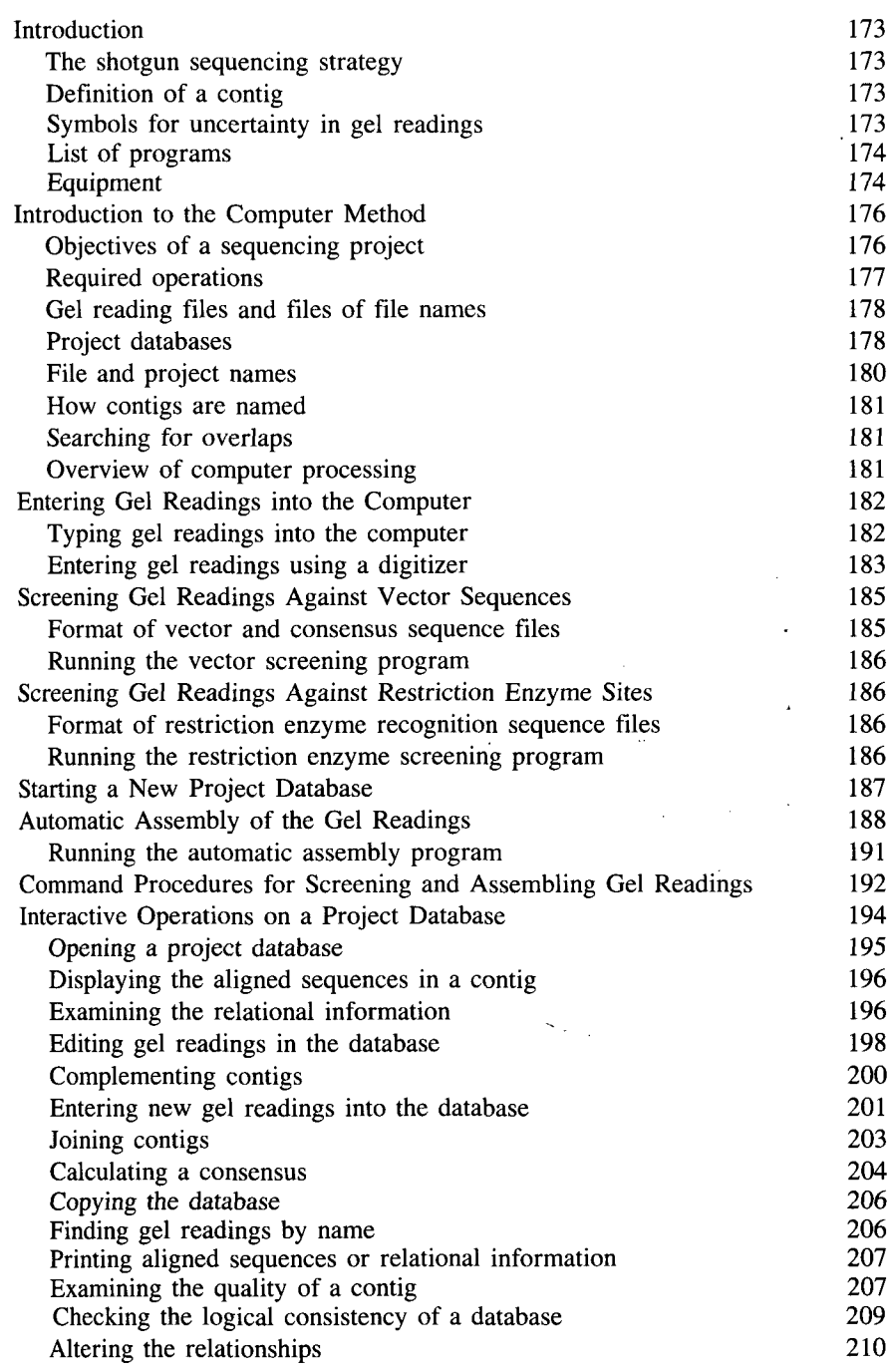

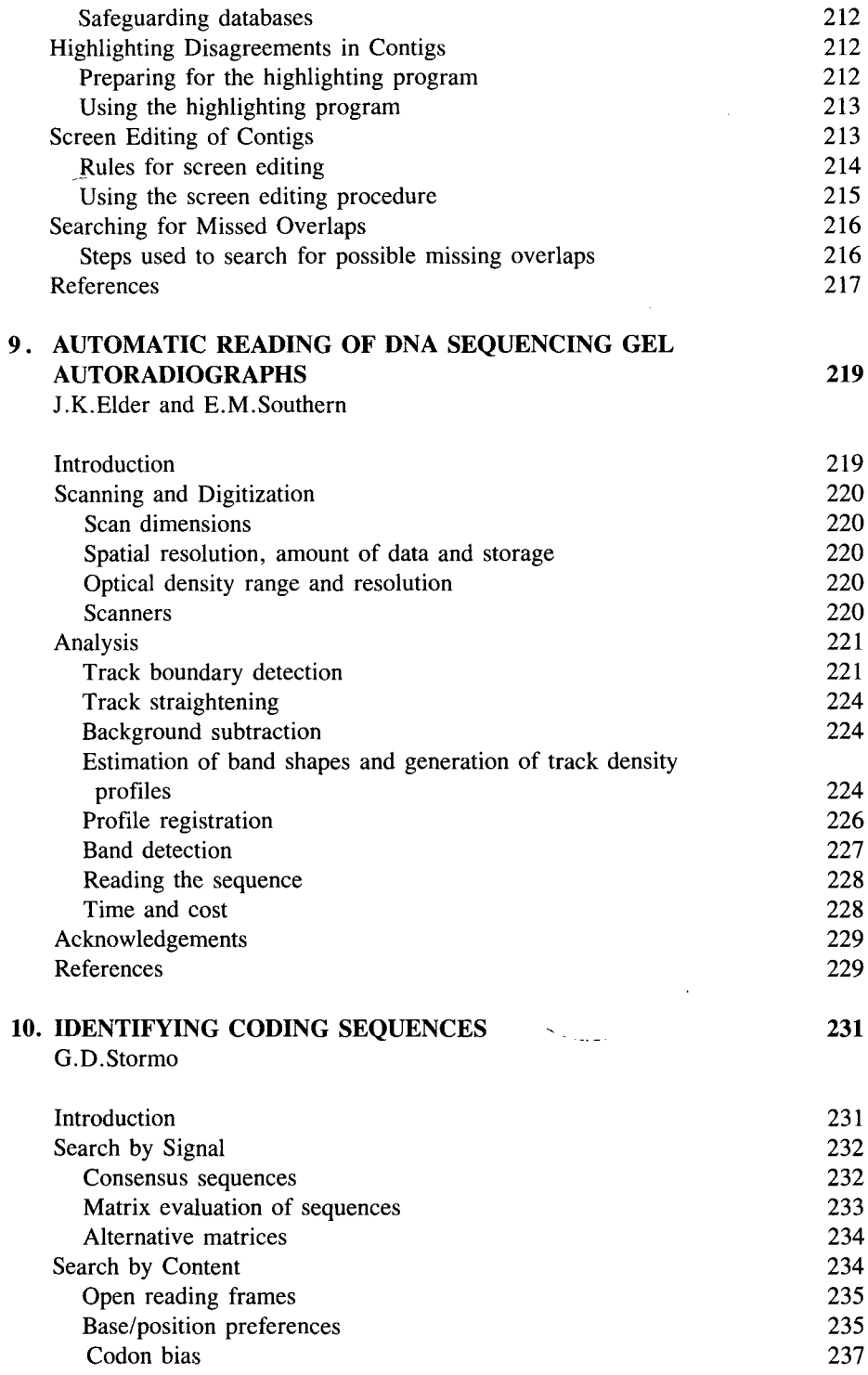

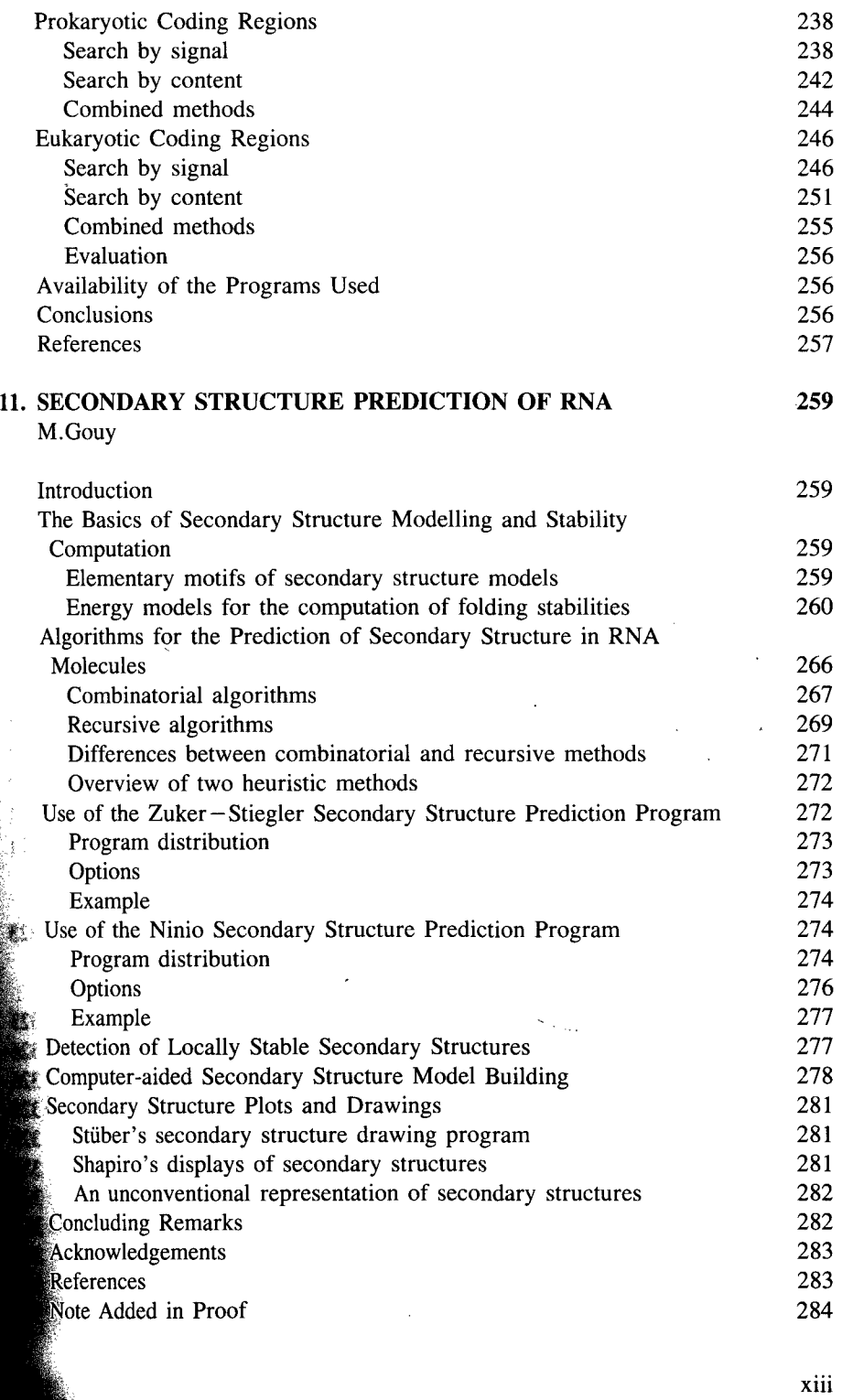

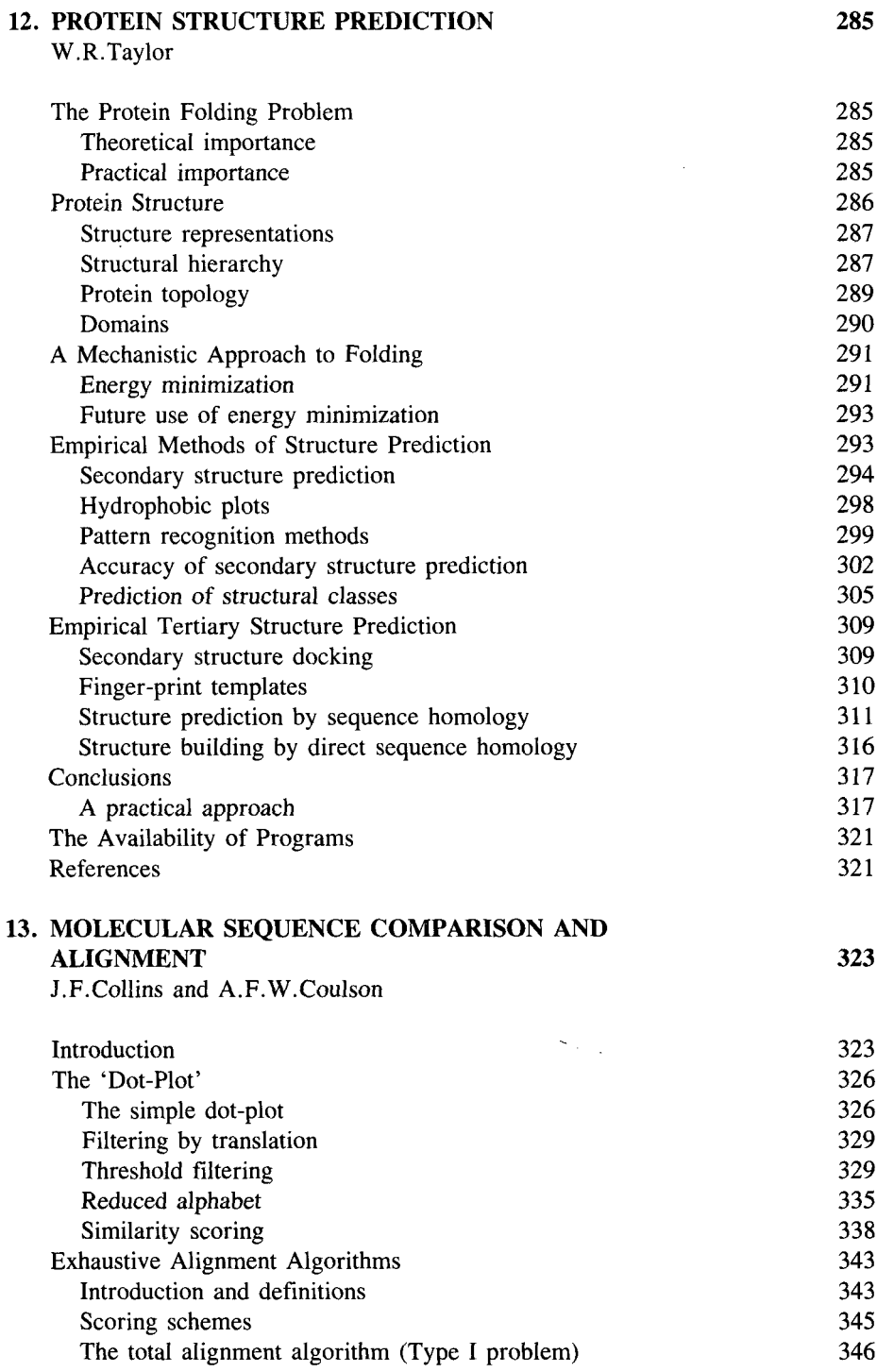

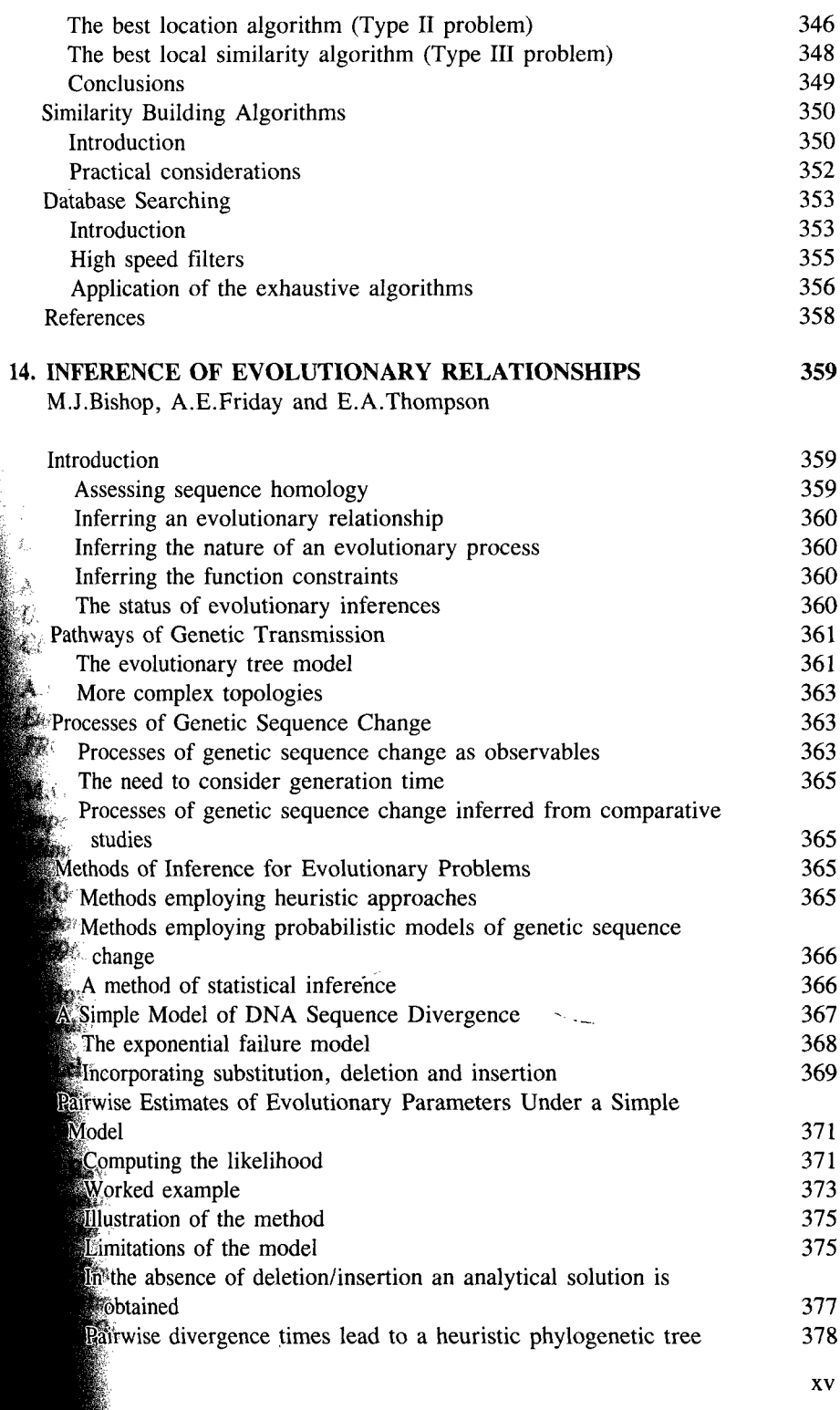

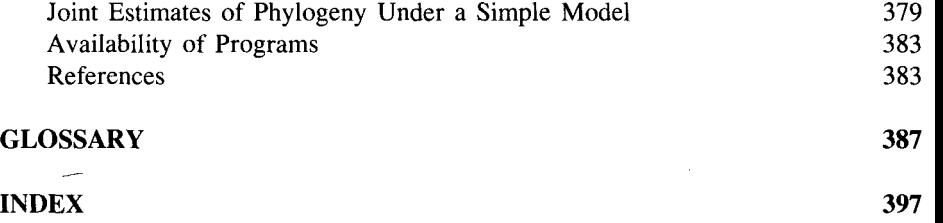